1. (i) Complete the  $\downarrow$  and the  $\rightarrow$  scale factors.

You may use the 3 row of the times table grid.

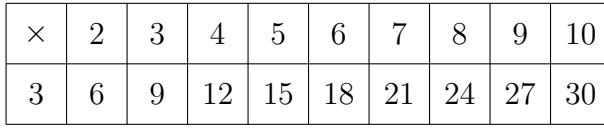

- (ii) Complete the missing value of these proportional pairs.
- 2. (i) Complete the  $\downarrow$  and the  $\rightarrow$  scale factors.

You may use the 8 row of the times table grid.

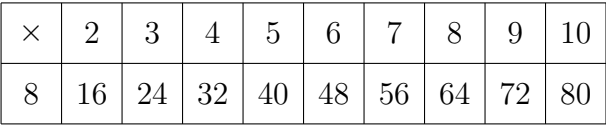

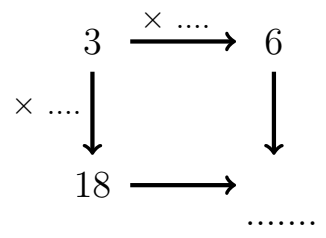

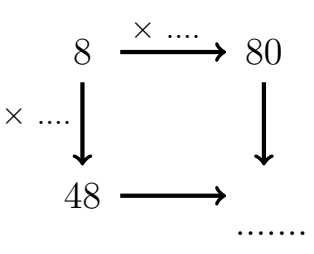

(ii) Complete the missing value of these proportional pairs.

proportionalPairsNC (3) Q1: (i)  $\downarrow \times 6$  and  $\rightarrow \times 2$ ; (ii) 36 Q2: (i)  $\downarrow \times 6$  and  $\rightarrow \times 10$ ; (ii) 480 Q3: (i)  $\downarrow \times 10$  and  $\rightarrow \times 5$ ; (ii) 300; Q4: (i)  $\downarrow \times 7$  and  $\rightarrow \times 2$ ; (ii) 70

1. (i) Complete the  $\downarrow$  and the  $\rightarrow$  scale factors.

You may use the 3 row of the times table grid.

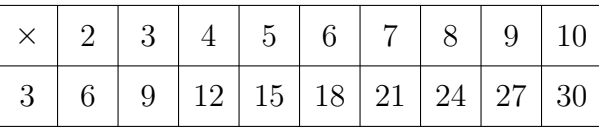

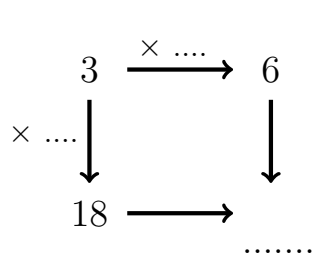

- (ii) Complete the missing value of these proportional pairs.
- 2. (i) Complete the  $\downarrow$  and the  $\rightarrow$  scale factors.

You may use the 8 row of the times table grid.

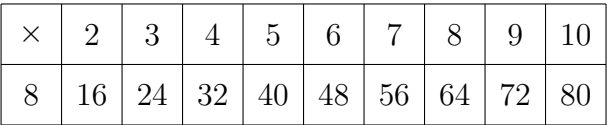

(ii) Complete the missing value of these proportional pairs.

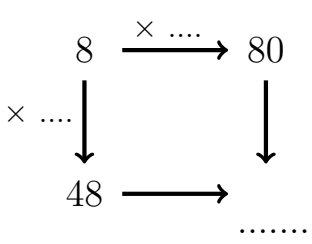

3. (i) Complete the  $\downarrow$  and the  $\rightarrow$  scale factors.

You may use the 6 row of the times table grid.

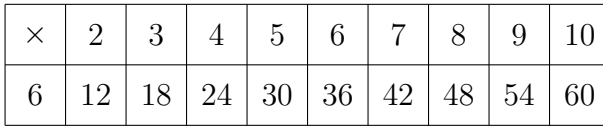

- (ii) Complete the missing value of these proportional pairs.
- 4. (i) Complete the  $\downarrow$  and the  $\rightarrow$  scale factors.

You may use the 5 row of the times table grid.

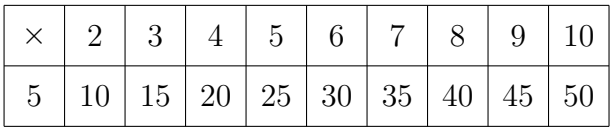

(ii) Complete the missing value of these proportional pairs.

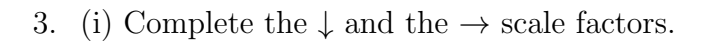

You may use the 6 row of the times table grid.

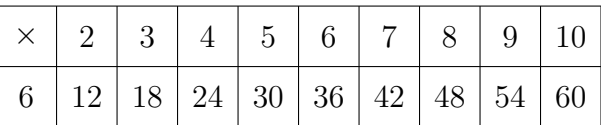

- (ii) Complete the missing value of these proportional pairs.
- 4. (i) Complete the  $\downarrow$  and the  $\rightarrow$  scale factors.

You may use the 5 row of the times table grid.

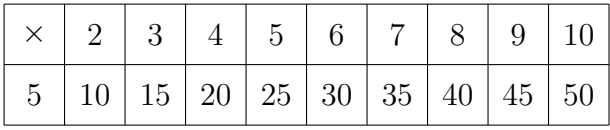

(ii) Complete the missing value of these proportional pairs.

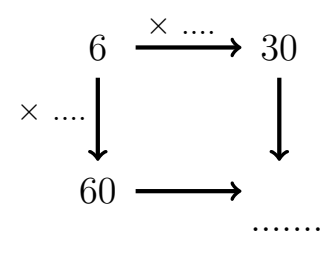

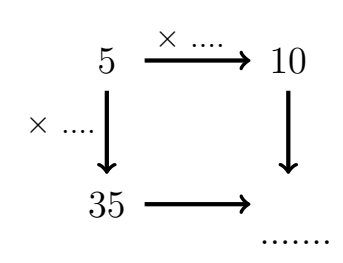

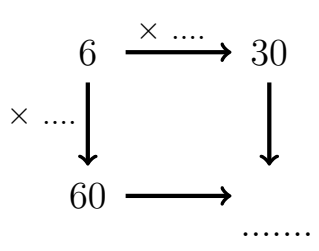